[Shintaro Kaminaka](https://jp.community.intersystems.com/user/shintaro-kaminaka) · 2020 7 3 17m read

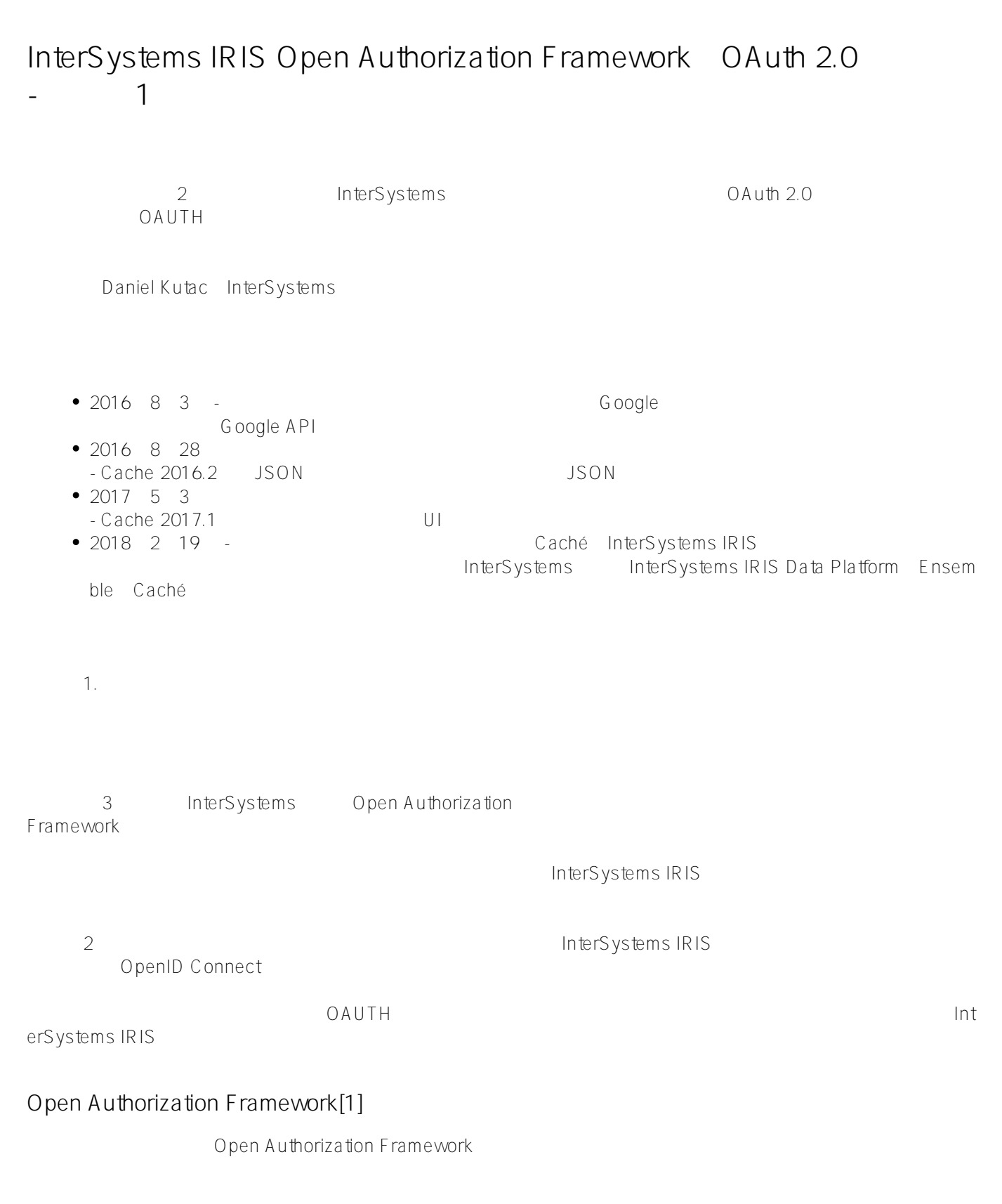

2.0 Open Authorization Framework OAUTH

 $\vee$ eb $\vee$ Jenny OAUTH<br>Jenny OAUTH JennyCorp<br>JohnInc  $\mathsf{JohnInc}\qquad \qquad \mathsf{John}$  $\vee$  PN  $\vee$ ていない。ドキュメントをGoogleドライブ(リソースサーバー)または他の同様のクライブ(リソースサーバー)または他の同様のクライブ(リソースサーバー)または他の同様の ラウドストレージに置いています。 そうすることで、彼女は彼女とGoogle(認証サーバー)の間に信頼関係を確 さん。 John しんたい しゅうしゅん John Google しんたい しゅうしょう しんしゅうしゅうしゅ Jenny John さんこうしょう しゅうしゃ Google こうしょう Google  $\lambda$  Jenny  $\lambda$ ともちゃくののか。2人にGoogleの間には多くの通信をついます。 これは今くの通信を受けることになる。 これは今くの通信を受けることには多くの通信を受けることには多くの通信を受けることになっています。 これは今くらの通信は多くの通信を erved versions of the state of the state of the state of the state of the Society of Google State of the Society of the Society of Google ていました。ジョンは、ジョンは、ジョンは、Soogle Sarahoo John このステップに対応していません。ジョンはJohn こうしょうかい Google Sarahoo John こころに対応していません。 state of the contract results and the contract results of the contract results in the contract results of the c the United States of Google States and Google States Jenny Jenny

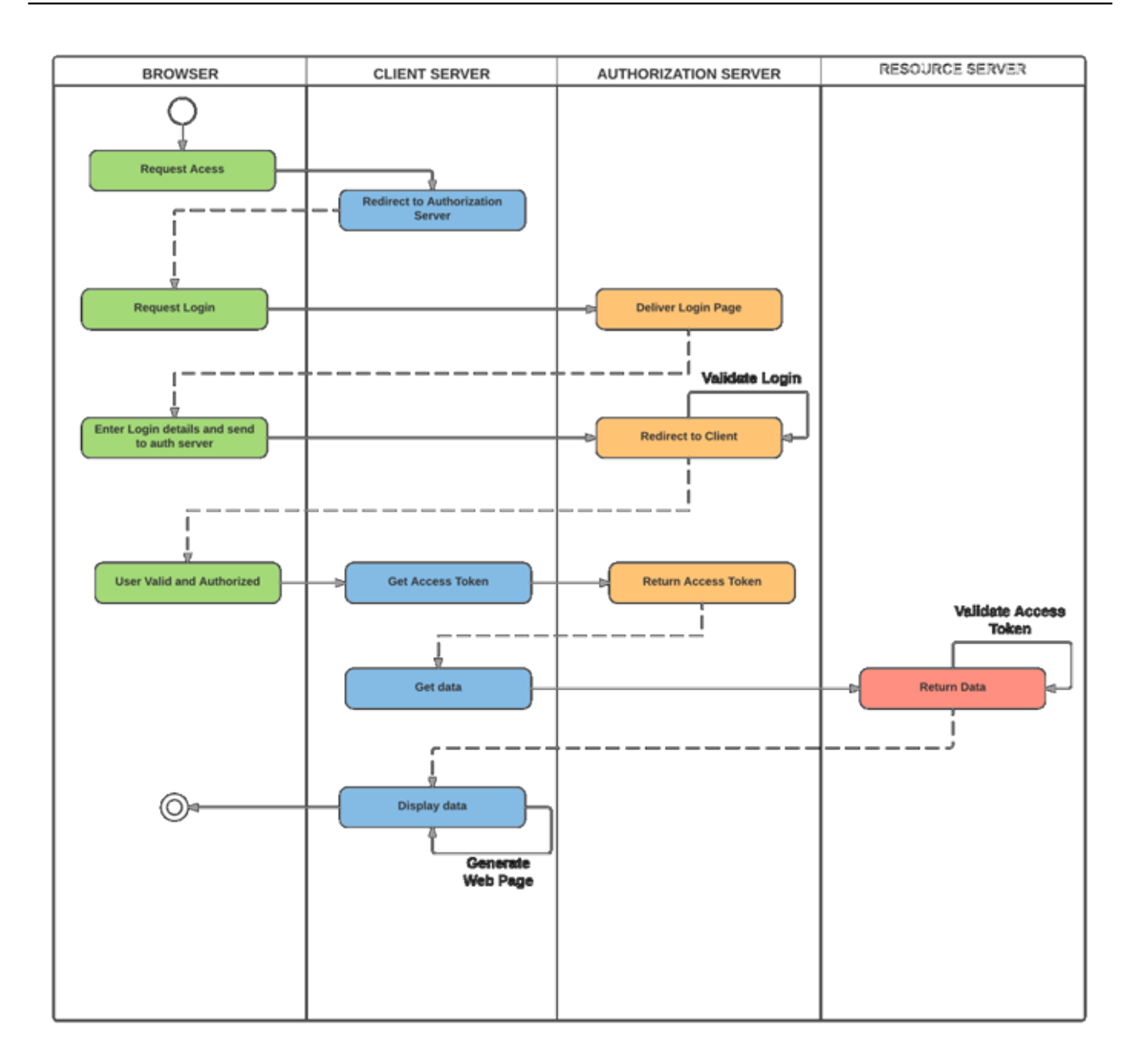

: OAUTH 2.0 HTTP UNITH

InterSystems IRIS

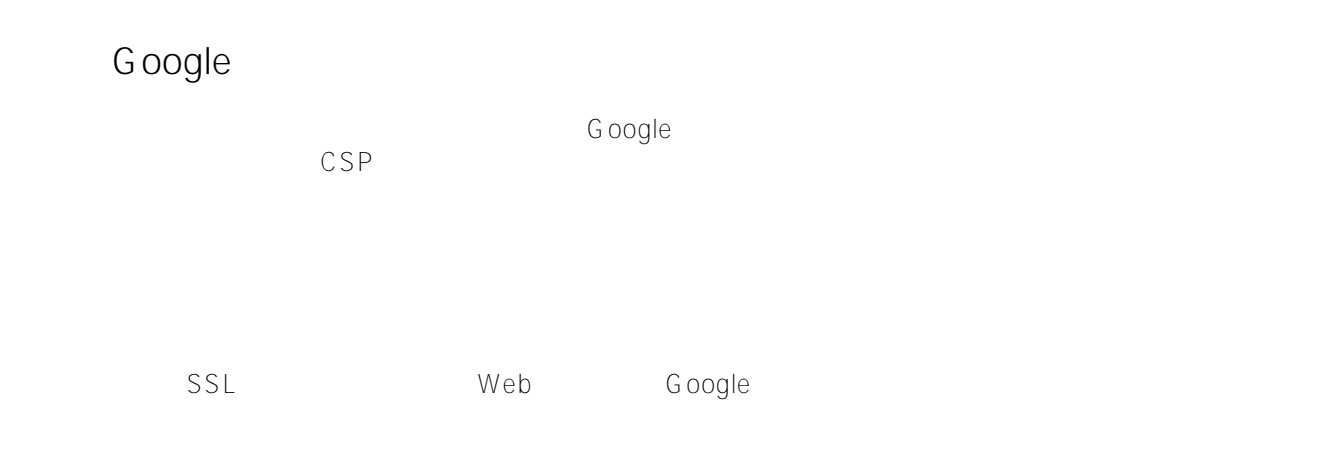

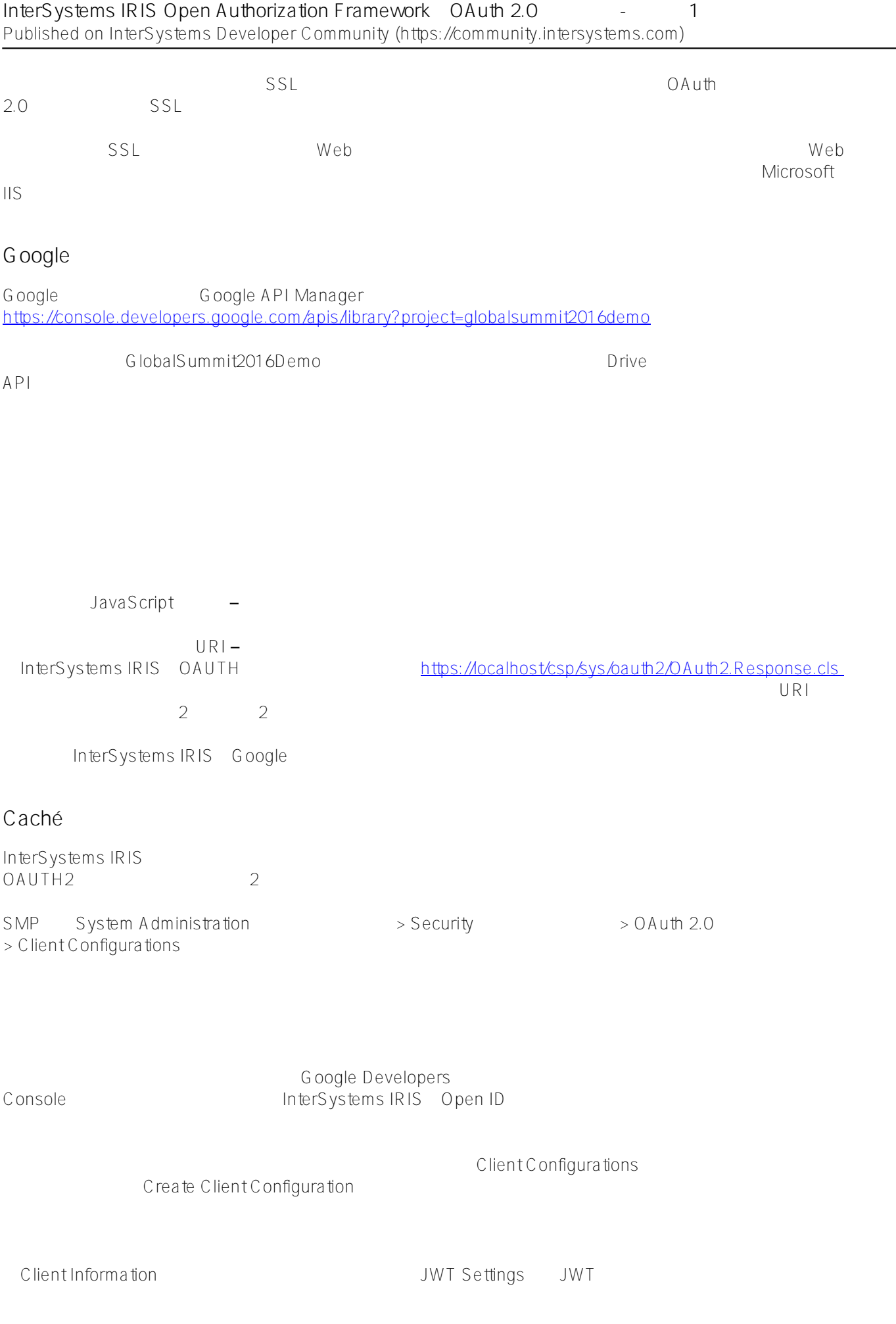

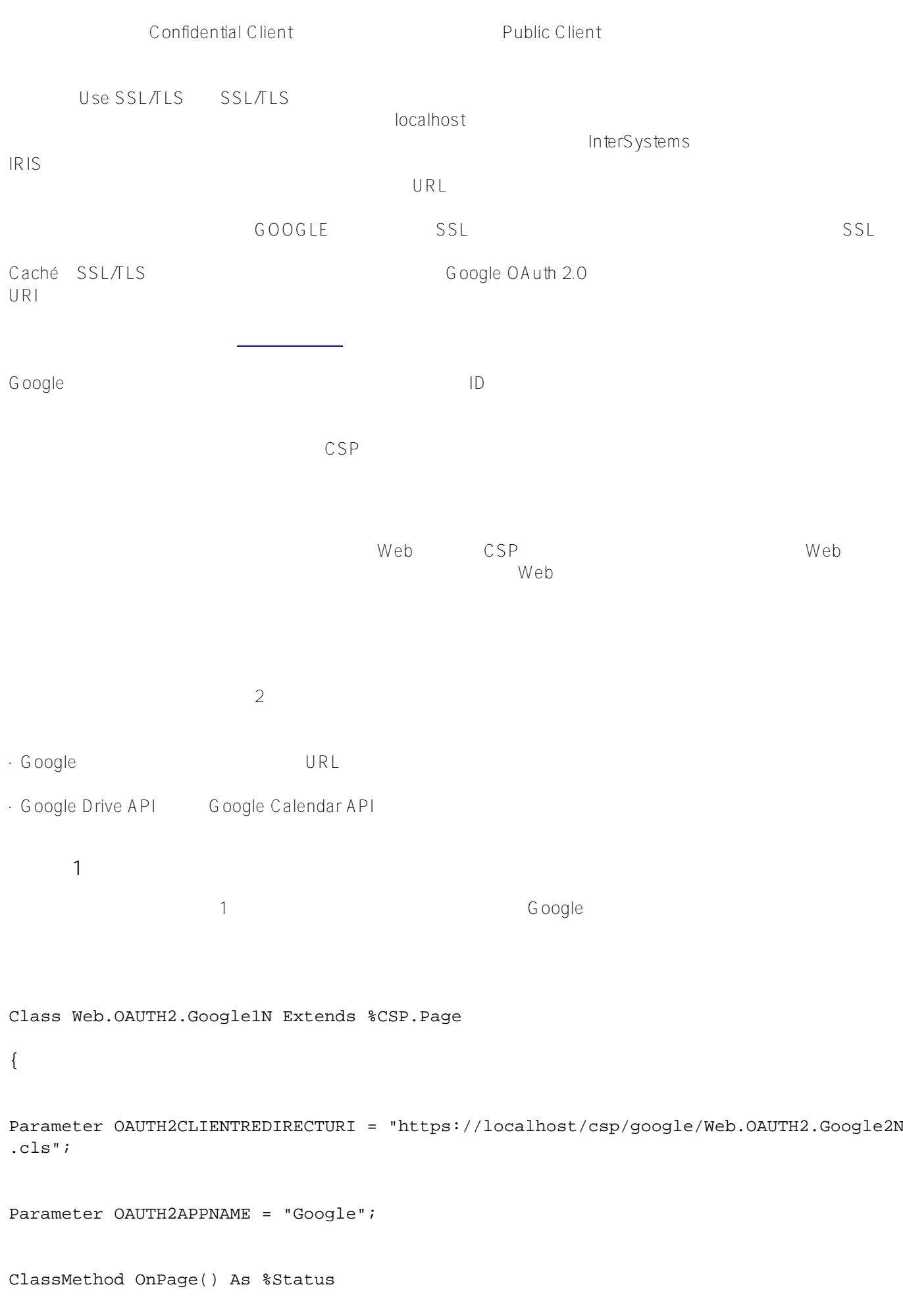

```
{ 
   &html<<html> 
<head> 
</head> 
<body style="text-align: center;"> 
         <!-- ??????????????? --> 
         <h1>Google OAuth2 API</h1> 
         <p>???????????OAuth2???????Google API????????????????? 
         <p>??????????Google??????????????????????????????????? 
\rightarrow // Google???????openid????????????????? 
   set scope="openid https://www.googleapis.com/auth/userinfo.email "_ 
   "https://www.googleapis.com/auth/userinfo.profile "_ 
   "https://www.googleapis.com/auth/drive.metadata.readonly "_ 
   "https://www.googleapis.com/auth/calendar.readonly" 
   set properties("approval_prompt")="force" 
   set properties("include_granted_scopes")="true" 
   set url=##class(%SYS.OAuth2.Authorization).GetAuthorizationCodeEndpoint(..#OAUTH2AP
PNAME, scope,
     ..#OAUTH2CLIENTREDIRECTURI,.properties,.isAuthorized,.sc) 
   w !,"<p><a href='"_url_"'><img border='0' alt='Google?????' src='images/google-
signin-button.png' ></a>"
```

```
 &html<</body>
```

```
</html>>
```
Quit \$\$\$OK

}

ClassMethod OnPreHTTP() As %Boolean [ ServerOnly = 1 ]

{

```
 #dim %response as %CSP.Response 
   set scope="openid https://www.googleapis.com/auth/userinfo.email "_ 
     "https://www.googleapis.com/auth/userinfo.profile "_ 
     "https://www.googleapis.com/auth/drive.metadata.readonly "_ 
     "https://www.googleapis.com/auth/calendar.readonly" 
   if ##class(%SYS.OAuth2.AccessToken).IsAuthorized(..#OAUTH2APPNAME,,scope,.accessTok
en,.idtoken,.responseProperties,.error) { 
     set %response.ServerSideRedirect="Web.OAUTH2.Google2N.cls" 
   } 
   quit 1 
   } 
} 
1. OnPreHTTP - All the state of the Google
2. OnPage\, - \,3. Google こころには、これには、これに基づいては、これに基づいているスコープの動作を変更するスコープとなっている。
             Google
4. Google URL しょうこうしょうほうしょうほうしゅぎょうかい しんしゅうしょう
                             https://www.localhost/csp/google/Web.OAUTH2.Google2N.cls
 OAUTH2CLIENTREDIRECTURIKGING AUTH2CLIENTREDIRECTURIKGING INTERS
vstems IRIS OAUTH Framework Statement Communist Communist Communist Communist Communist Communist Communist Communist Communist Communist Communist Communist Communist Communist Communist Communist Communist Communist Com
      \mathcal{L}Google Google API
Include %occInclude 
Class Web.OAUTH2.Google2N Extends %CSP.???
```

```
Parameter OAUTH2APPNAME = "Google"; 
Parameter OAUTH2ROOT = "https://www.googleapis.com"; 
ClassMethod OnPage() As %Status 
{ 
   &html<<html> 
    <head> 
    </head> 
    <body>>
```

```
 // ?????????????????????
```
{

set scope="openid https://www.googleapis.com/auth/userinfo.email "\_

"https://www.googleapis.com/auth/userinfo.profile "\_

"https://www.googleapis.com/auth/drive.metadata.readonly "\_

"https://www.googleapis.com/auth/calendar.readonly"

 set isAuthorized=##class(%SYS.OAuth2.AccessToken).IsAuthorized(..#OAUTH2APPNAME,,sc ope,.accessToken,.idtoken,.responseProperties,.error)

```
 if isAuthorized {
```
 // Google?????????????????????????????????????????????????????????????????????RFC 7662??????????

w "<h3><span style='color:red;'>GetUserInfo API</span>??????</h3>"

// userinfo?????API???????Get() ????????URL????????????????

try {

set tHttpRequest=##class(%Net.HttpRequest).%New()

 \$\$\$THROWONERROR(sc,##class(%SYS.OAuth2.AccessToken).AddAccessToken(tHttpRequest ,"query","GOOGLE",..#OAUTH2APPNAME))

 \$\$\$THROWONERROR(sc,##class(%SYS.OAuth2.AccessToken).GetUserinfo(..#OAUTH2APPNAM E,accessToken,,.jsonObject))

w jsonObject.%ToJSON()

} catch (e) {

```
 w "<h3><span style='color: red;'>???: ",$zcvt(e.DisplayString(),"O","HTML")_"</
span></h3>" 
     } 
     /****************************************** 
\star \star * ??API????????? * 
\star \star ******************************************/ 
    w "<hr>" 
    do ..RetrieveAPIInfo("/drive/v3/files") 
    do ..RetrieveAPIInfo("/calendar/v3/users/me/calendarList") 
   } else { 
    w "<h1>??????????</h1>" 
   } 
  &html<</body> 
   </html>> 
  Quit $$$OK 
} 
ClassMethod RetrieveAPIInfo(api As %String) 
{ 
  w "<h3><span style='color:red;'>"_api_"</span>??????</h3><p>" 
  try { 
    set tHttpRequest=##class(%Net.HttpRequest).%New() 
    $$$THROWONERROR(sc,##class(%SYS.OAuth2.AccessToken).AddAccessToken(tHttpRequest,"
query","GOOGLE",..#OAUTH2APPNAME)) 
     $$$THROWONERROR(sc,tHttpRequest.Get(..#OAUTH2ROOT_api))
```

```
 set tHttpResponse=tHttpRequest.HttpResponse 
     s tJSONString=tHttpResponse.Data.Read() 
     if $e(tJSONString)'="{" { 
       // JSON???? 
       d tHttpResponse.OutputToDevice() 
     } else { 
       w tJSONString 
      w " \text{chr}/\text{>}"
       /* 
       // ???JSON API 
       &html<<table border=1 style='border-collapse: collapse'>> 
       s tJSONObject={}.%FromJSON(tJSONString) 
       set iterator=tJSONObject.%GetIterator() 
         while iterator.%GetNext(.key,.value) { 
           if $isobject(value) { 
             set iterator1=value.%GetIterator() 
             w "<tr><td>",key,"</td><td><table border=1 style='border-
collapse: collapse'>" 
             while iterator1.%GetNext(.key1,.value1) { 
             if $isobject(value1) { 
                  set iterator2=value1.%GetIterator() 
                  w "<tr><td>",key1,"</td><td><table border=0 style='border-
collapse: collapse'>" 
                  while iterator2.%GetNext(.key2,.value2) { 
                     write !, "<tr><td>",key2, "</td><td>",value2,"</td></tr>"
 } 
                  // ?????????????????/?????????????? 
               w "</table></td></tr>"
              } else { 
                   write !, "<tr><td>",key1, "</td><td>",value1,"</td></tr>"
```

```
 } 
 } 
      w "</table></td></tr>"
       } else { 
        write !, "<tr><td>",key, "</td><td>",value,"</td></tr>"
 } 
      } 
   &html<</table><hr/> 
  \rightarrow */ 
   } 
  } catch (e) { 
   w "<h3><span style='color: red;'>???: ",$zcvt(e.DisplayString(),"O","HTML")_"</sp
an></h3>" 
  } 
} 
} 
1. \sim2. トークション Google Google Google ストークのような Google
3. API %NetHttpRequest %NetHttpRequest API API GET
   POST
4. CAUTH GetUserInfo() Southware RetrieveAPIInfo()
                Google API
5. OAUTH SISON
\text{JSON}OpenID
Connect InterSystems IRIS
```
[\[1\]](http://about:blank/) <https://tools.ietf.org/html/rfc6749> <https://tools.ietf.org/html/rfc6750>

 $\#$ OAuth2  $\#$   $\#$   $\#$   $\#$   $\#$ Caché  $\#$ InterSystems IRIS

 **ソースURL:**[https://jp.community.intersystems.com/post/intersystems-iris-open-authorization-framework%EF%B](https://jp.community.intersystems.com/https://jp.community.intersystems.com/post/intersystems-iris-open-authorization-framework%EF%BC%88oauth-20%EF%BC%89%E3%81%AE%E5%AE%9F%E8%A3%85-%E3%83%91%E3%83%BC%E3%83%881) [C%88oauth-20%EF%BC%89%E3%81%AE%E5%AE%9F%E8%A3%85-%E3%83%91%E3%83%BC%E3%83%88](https://jp.community.intersystems.com/https://jp.community.intersystems.com/post/intersystems-iris-open-authorization-framework%EF%BC%88oauth-20%EF%BC%89%E3%81%AE%E5%AE%9F%E8%A3%85-%E3%83%91%E3%83%BC%E3%83%881) [1](https://jp.community.intersystems.com/https://jp.community.intersystems.com/post/intersystems-iris-open-authorization-framework%EF%BC%88oauth-20%EF%BC%89%E3%81%AE%E5%AE%9F%E8%A3%85-%E3%83%91%E3%83%BC%E3%83%881)